## **Panasonic**

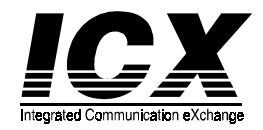

**Single Line Telephone (SLT) Quick Reference (Section 752)** *(For use with ICX and S-ICX Systems, version 5.0)*

NOTE: Some features may not be available depending on system programming.

## **PLACING OUTSIDE CALLS**

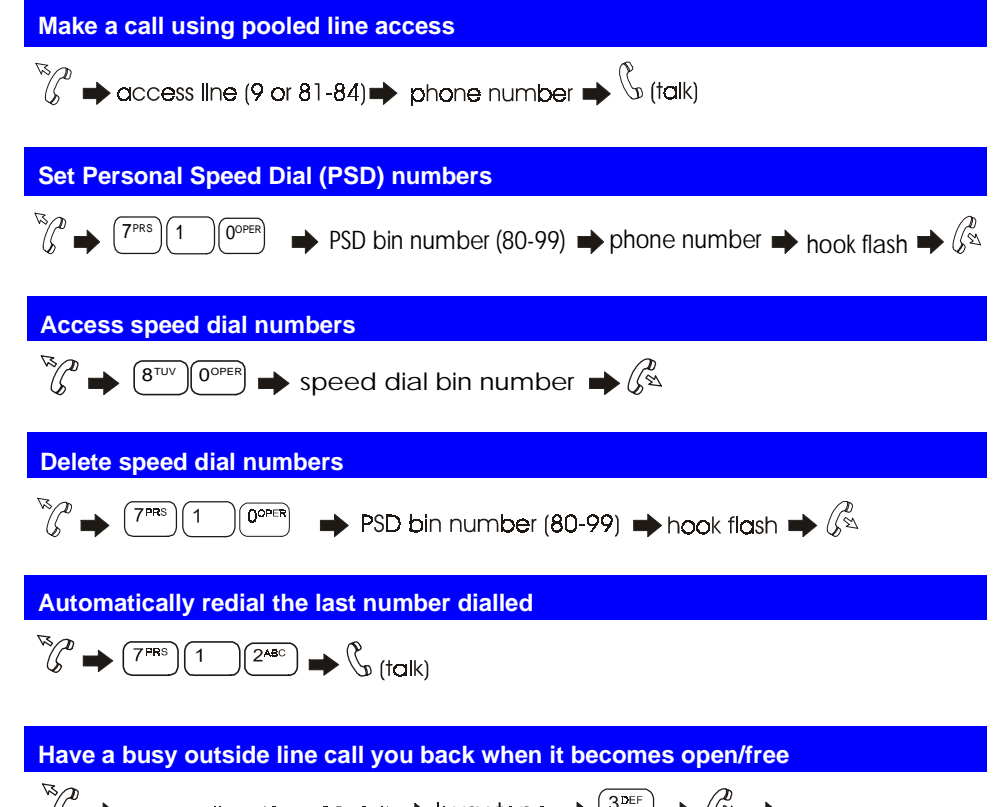

 $\sqrt[3]{\mathcal{C}}$   $\rightarrow$  access line (9 or 81-84)  $\rightarrow$  busy tone  $\rightarrow$   $\sqrt[3]{3}$   $\rightarrow$   $\sqrt[3]{3}$   $\rightarrow$  $\rightarrow$  300000 mmg (7 01 01 04)  $\rightarrow$  10  $\rightarrow$  10  $\rightarrow$  10  $\rightarrow$  10  $\rightarrow$  100 mmg extension rings when line is free  $\rightarrow$   $\mathbb{C}$   $\rightarrow$  dial phone number

## 543X03401Printed in USA

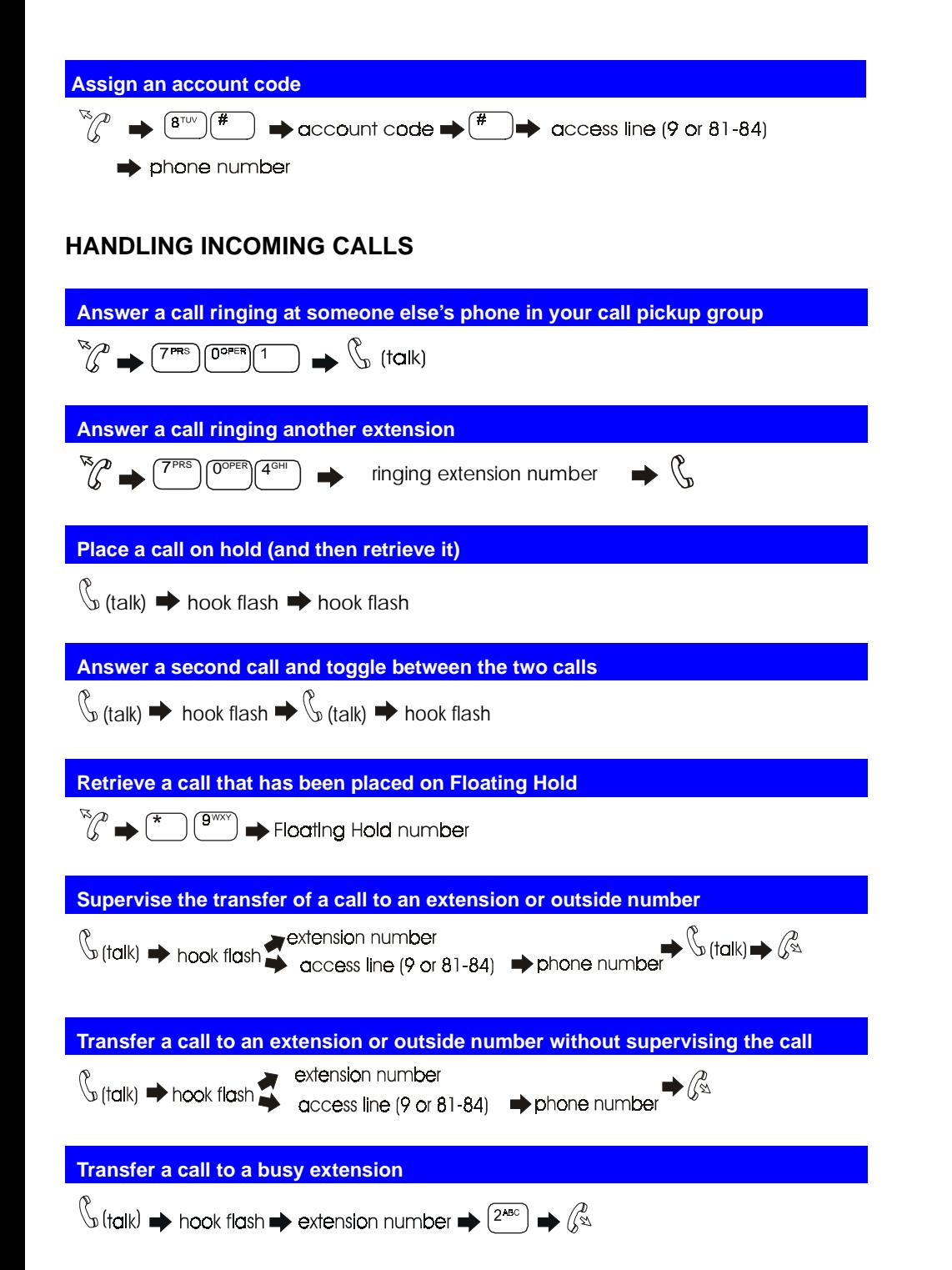

## **Turn off Absence Message Answer a ringing phone**  $\sqrt{7^{PRS}}$   $2^{ABC}$   $9^{WXY}$  $\Rightarrow$  hookflash $\Rightarrow$   $\mathbb{C}^{\mathbb{Z}}$  $\mathcal{L}$   $\rightarrow$   $\mathcal{L}$  (talk)  **Room Monitoring — Setting up monitored and monitoring extensions Call another extension Setting up monitored extension**  $\rightarrow$  press  $(7<sup>PRS</sup>)$  $\mathbb{Z}^n$ /(ซ  $\mathbb{G}$  (talk)  $\rightarrow$  extension number **Setting up monitoring extension**  $\mathbb{Z}^{\mathbb{Z}}$  $(7<sup>PRS</sup>)(6<sup>MD</sup>)$  **Page another party or make an announcement** press  $\mathbb{C}$   $\rightarrow$   $\mathbb{C}$ )  $\rightarrow$  paging group number  $\rightarrow$   $\mathcal{L}_{\text{total}}$  (talk)  $\rightarrow$   $\mathcal{L}_{\text{max}}$  **Silent Monitor Answer a page using Meet-Me Answer**  $\sqrt{\xi_{\infty}}$   $\rightarrow$  press ON/OFF  $\rightarrow$   $\sqrt{7^{PRS}}$   $\sqrt{6^{MNS}}$   $\rightarrow$  press the ext. # you want to monitor  $\sqrt[3]{\mathscr{E}}$   $\rightarrow$   $\left( \frac{\mathscr{F}}{\mathscr{F}}\right)$  $\rightarrow$  (talk) )(#  **Set Call Forwarding for:**  $\mathbb{F}_{\mathbb{F}_{\mathbb{Z}}}\times$  for your extension  $\left(\mathbb{Z}^{\text{PRS}}\right)\left(\mathbb{Z}^{\text{ARS}}\right)$   $\rightarrow$  destination extension number  $\rightarrow$   $\mathbb{Z}^{\text{A}}$ 7<sup>PRS</sup> )(2<sup>ABC</sup> )(1 All Calls: 7PRS ) (4GHI ) (1 4for another extension l to forward  $\blacktriangleright$  destination extension number  $\mathcal{P}^{\text{PRS}}$  $\Big(\Big( \frac{2^{\text{ABC}}}{2}\Big)$   $\rightarrow$  destination extension no. 2for your extension Busy:  $7^{\text{\tiny PRS}}$  ) (  $4^{\text{\tiny GHI}}$  ) (  $2^{\text{\tiny ABC}}$ 4for another extensionto forward  $\blacktriangleright$  destination extension no.  $\mathbb{F}_{\ell}$  for your extension  $7$ <sup>PRS</sup>  $(2^{ABC})$  $(3^{DEF}$ 2No $7$ <sup>PRS</sup>  $\setminus$   $4$ GHI  $\setminus$   $\setminus$   $3$ DEF for another extensionAnswer:

**COMMUNICATING WITHIN YOUR OFFICE**

**NOTE:** If forwarding calls to an outside number, press the # key and enter a preassigned speed dial number as the destination number.

to forward  $\blacktriangleright$  destination extension no.

 $\rightarrow$  number of the extension of calls

no. of the extension of calls

destination extension no.

 $\rightarrow$  no. of the extension of calls

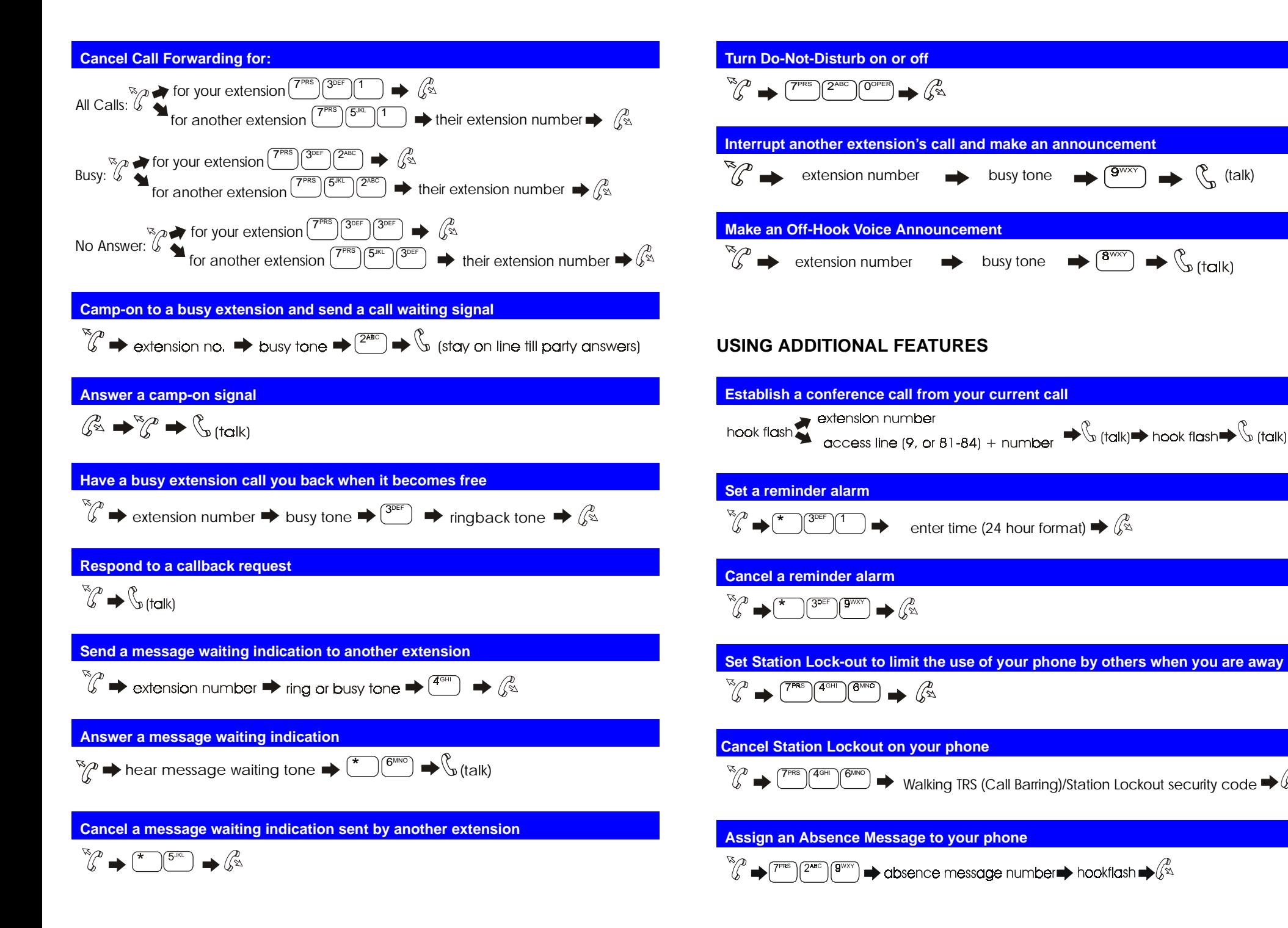